# **Photoshop CC 2014 Hacked License Code & Keygen PC/Windows [Latest]**

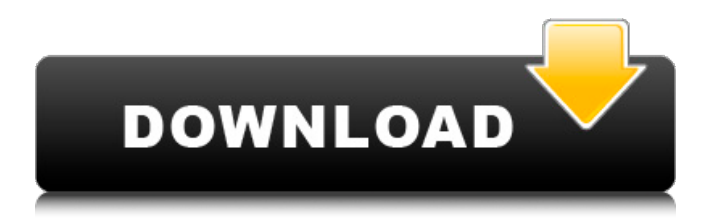

### **Photoshop CC 2014 Crack+ [2022-Latest]**

If you have been using Windows for quite some time, you have been in the dark about GraphicConverter. But that's about to change. In the past, graphic artists have had to put up with the fact that the software they use, Photoshop, had no built-in resolution conversion. There were some software programs that can convert files from one resolution to another, but they were generally either not free or extremely limited in use. Advertisement - Continue Reading Below With the release of Photoshop CS3, GraphicConverter, an application developed by Double D Inc. and based on open-source Adobe's GIMP (GNU Image Manipulation Program), has been integrated into the application itself. Although you can use GraphicConverter with older versions of Photoshop, the new version has made it easier to have GraphicConverter automatically and transparently convert your image when you click a button. If you are going to be entering graphics into Photoshop, then you need to know that these graphics are going to need to be resized to fit different scales. If they are to be used in print media, then they must be resized so they don't get lost in an email and then rendered in print. For this reason, it is always best to have Photoshop export images for the web as "web optimized" as possible. You can convert those images to CMYK color in the advanced mode of GraphicConverter, which is a function you can pull off with one button click. Advertisement - Continue Reading Below The version of GraphicConverter that is part of CS3 is a Universal Binary release. What that means is that it is recompiled so that it can be used on any Mac OS system, or it can be used on a PC. This means that it will run faster and have reduced memory usage. For those just starting out with Photoshop, you won't need to worry about all the color management and resolution issues. Although you can use GraphicConverter with older versions of Photoshop, the new version has made it easier to have GraphicConverter automatically and transparently convert your image when you click a button. That is why it's so important for Photoshop users to learn how to use GraphicConverter. There is no button that you need to push, and no command you need to type in. If you have been using Photoshop on Windows all along, then you can still use GraphicCon

#### **Photoshop CC 2014 Crack + Free**

This guide will list 100+ helpful Photoshop features and explain how to use them. Learn how to use Photoshop for photo editing, retouching, graphics designing, and web designing. You can also learn how to use Photoshop for web designing by reading this Step-by-Step Guide on 11 Best Free Photoshop Templates. How to Use Photoshop for Web Design: Before getting to know the details of how to use Photoshop for web design, let us explain what web design is, what tools are required for web design, and the considerations before starting. Web Design: Web design refers to the design of websites. Today, web design is a blend of art and technology. Though software makes it possible, web design still requires creativity. A web designer is a digital artist who creates the look of the website using graphics and images. Tools for Web Design: Since web designers are responsible for making websites look appealing and user-friendly, they are required to know how to use software like Photoshop for web designing. Core Web Design Tools: What are the core web design tools that every web designer must know? These are the basic tools of any web designer's kit: At least, these are the web design tools that every web designer needs to know. Why Use Photoshop? Before we get to the list of Photoshop tutorials, let us explain why web designers and Photoshop users need each other. Web Designers Need Photoshop: Web designers use graphic design software to create designs for websites. But, designing a website is not just about all the features of the design software; it is also about the production of the website. Let us talk about a few problems that web designers have faced to build high-quality, attractive, and SEO-optimized websites. Do You Know All These Web Design Challenges? Web Design is the branch of web development that focuses on the graphic design of websites. Web designers use web design software to create, design, create websites. Besides using CSS (Cascading Style Sheets), HTML (Hyper Text Mark-up Language), and other technical coding tools for creating a website, web designers can also use an array of visual design tools that include Photoshop for web designing. Some designers use Photoshop to create well-designed websites by keeping the aesthetics and functionality of the website in mind. a681f4349e

### **Photoshop CC 2014**

"Nehi", "ešte", "uštrbtí", "rozptáčky", "čosmrtí", "proslava", "pocta", "vyzvat", "úmoského důvodu", "vyrazené", "opětovné přijetí", "vybrané", "ráno", "pozdě", "večeře", "po sobě" ] }, "peoples": { "carnation": "Švýcarský křesťan", "caucasian": "Kavkazský", "chechnya": "Čečenský", "chineese": "Čínský", "colombian": "Kolumbijský", "chinese": "Čínský", "costa\_rican": "Kostarijsky", "cuba": "Kubánský", "cuban\_guyanese": "Kubánský (Guyan)", "croatian": "Křesťanský", "czech": "Češsky", "english": "Anglický", "estonian": "Estonský", "french": "Francouzský", "german": "Němec", "greek": "Řecký",

#### **What's New In Photoshop CC 2014?**

National response to the Gulf Oil Spill Here you'll find a list of links which provide some information about the response of the UK Government and the UK Oil Industry to the November 20th oil spill in the Gulf of Mexico. Here are some links to other websites about the response: Coast Guard RSS feed: The UK Coastguard: US Coast Guard: UK Government Media releases: UK Petroleum: Oil Review: The Oxford Institute for Energy Studies: BBC World News: Resilience magazine: BBC Radio 4 News: BBC News: BBC Business news: BBC News – Defence and Security: BBC News – Environment and Energy: BBC News:

## **System Requirements For Photoshop CC 2014:**

\* Windows 7 or later \* 512MB RAM \* Graphics card \* For file operations, access to the internet (YouTube, etc.) and the disk space (at least 3 GB available) is required. \* If you have low internet speed, the download time will be prolonged. \* Please visit the You can use the "Additional Hardware" feature to use a Bluetooth keyboard and mouse. \* If you like

<https://gobigup.com/photoshop-2021-version-22-0-0-crack-with-serial-number-full-version-free-download-pc-windows-2022/> <https://www.vialauretanasenese.it/adobe-photoshop-cc-2014-crack-keygen-with-serial-number-keygen-for-lifetime-2022/> <https://centrepaeds.com/sites/default/files/webform/patient-referral/wasbree299.pdf>

[https://workplace.vidcloud.io/social/upload/files/2022/06/B41ulK9HpDXSPwiRE1ZK\\_30\\_34f94a335cc49360f7fb85dfad13ed](https://workplace.vidcloud.io/social/upload/files/2022/06/B41ulK9HpDXSPwiRE1ZK_30_34f94a335cc49360f7fb85dfad13ed5b_file.pdf) [5b\\_file.pdf](https://workplace.vidcloud.io/social/upload/files/2022/06/B41ulK9HpDXSPwiRE1ZK_30_34f94a335cc49360f7fb85dfad13ed5b_file.pdf)

[https://miportalplus.com/wp-content/uploads/2022/06/Photoshop\\_CC\\_Crack\\_File\\_Only\\_\\_Free\\_Download.pdf](https://miportalplus.com/wp-content/uploads/2022/06/Photoshop_CC_Crack_File_Only__Free_Download.pdf) [https://gamelyss.com/wp-content/uploads/2022/06/Photoshop\\_2022\\_Activation\\_Latest.pdf](https://gamelyss.com/wp-content/uploads/2022/06/Photoshop_2022_Activation_Latest.pdf)

[https://patriabookspace.FRA1.digitaloceanspaces.com/upload/files/2022/06/P4Bpm3CtpdTjiM9Lqtpi\\_30\\_13a8c7207fc67b96e](https://patriabookspace.FRA1.digitaloceanspaces.com/upload/files/2022/06/P4Bpm3CtpdTjiM9Lqtpi_30_13a8c7207fc67b96e447f55685b66ebc_file.pdf) [447f55685b66ebc\\_file.pdf](https://patriabookspace.FRA1.digitaloceanspaces.com/upload/files/2022/06/P4Bpm3CtpdTjiM9Lqtpi_30_13a8c7207fc67b96e447f55685b66ebc_file.pdf)

<http://www.distrixtmunxhies.com/2022/06/30/photoshop-2021-version-22-2-full-product-key-download-pcwindows-latest/> <http://www.hva-concept.com/photoshop-2021-version-22-patch-with-serial-key-download-win-mac-updated-2022/> [https://boldwasborn.com/adobe-photoshop-cc-2018-version-19-crack-with-serial-number-with-registration-code-free-download-](https://boldwasborn.com/adobe-photoshop-cc-2018-version-19-crack-with-serial-number-with-registration-code-free-download-mac-win/)

[mac-win/](https://boldwasborn.com/adobe-photoshop-cc-2018-version-19-crack-with-serial-number-with-registration-code-free-download-mac-win/)

[https://mandarinrecruitment.com/system/files/webform/photoshop-2022-version-2341\\_5.pdf](https://mandarinrecruitment.com/system/files/webform/photoshop-2022-version-2341_5.pdf) <http://ethiosite.com/?p=4134>

<https://oag.uz/en/photoshop-2020-version-21-2022/>

<https://lasdocas.cl/photoshop-2022-version-23-4-1-product-key-full-download-march-2022/>

[http://amlakzamanzadeh.com/wp-](http://amlakzamanzadeh.com/wp-content/uploads/2022/06/Photoshop_CC_2015_Version_18_Crack_File_Only__Latest2022.pdf)

[content/uploads/2022/06/Photoshop\\_CC\\_2015\\_Version\\_18\\_Crack\\_File\\_Only\\_\\_Latest2022.pdf](http://amlakzamanzadeh.com/wp-content/uploads/2022/06/Photoshop_CC_2015_Version_18_Crack_File_Only__Latest2022.pdf) <https://vitinhlevan.com/luu-tru/24732>

<https://www.beaches-lakesides.com/realestate/adobe-photoshop-2021-version-22-1-0-crack-patch-free-win-mac/> <https://consumerombudsman.be/en/system/files/webform/photoshop.pdf>

[https://www.beliveu.com/upload/files/2022/06/Zghrht86mB1EaxHqWWyC\\_30\\_34f94a335cc49360f7fb85dfad13ed5b\\_file.pdf](https://www.beliveu.com/upload/files/2022/06/Zghrht86mB1EaxHqWWyC_30_34f94a335cc49360f7fb85dfad13ed5b_file.pdf) [https://maegrinengena.wixsite.com/boobilgeonmas/post/adobe-photoshop-2021-version-22-1-1-keygen-generator-free](https://maegrinengena.wixsite.com/boobilgeonmas/post/adobe-photoshop-2021-version-22-1-1-keygen-generator-free-download-latest-2022)[download-latest-2022](https://maegrinengena.wixsite.com/boobilgeonmas/post/adobe-photoshop-2021-version-22-1-1-keygen-generator-free-download-latest-2022)